## Workshop on Essential Abstractions in GCC

## Parallelization and Vectorization in GCC

GCC Resource Center

(www.cse.iitb.ac.in/grc)

Department of Computer Science and Engineering, Indian Institute of Technology, Bombay

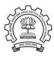

3 July 2012

3 July 2012 gcc-par-vect: Outline 1/81

Outline

3 July 2012 gcc-par-vect: Outline
Outline

- Transformation for parallel and vector execution
- Data dependence
- Auto-parallelization and auto-vectorization in Lambda Framework
- Conclusion

Notes

GCC Resource Center, IIT

1/81

# The Scope of This Tutorial

gcc-par-vect: Outline

The Scope of This Tutorial

- What this tutorial does not address
  - ▶ Details of algorithms, code and data structures used for parallelization and vectorization
  - ▶ Machine level issues related to parallelization and vectorization
- What this tutorial addresses
  - ▶ GCC's approach of discovering and exploiting parallelism
  - ► Illustrated using carefully chosen examples

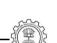

**Essential Abstractions in GCC** 

CC Resource Center, IIT Bombay

**Essential Abstractions in GCC** 

GCC Resource Center, IIT Bombay

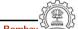

Part 1

Transformations for Parallel and Vector Execution

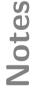

**Vectorization:** SISD ⇒ SIMD

**Vectorization:** SISD ⇒ SIMD

- Parallelism in executing operation on shorter operands (8-bit, 16-bit, 32-bit operands)
- Existing 32 or 64-bit arithmetic units used to perform multiple operations in parallel

A 64 bit word  $\equiv$  a vector of 2×(32 bits), 4×(16 bits), or 8×(8 bits)

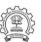

**Essential Abstractions in GCC** 

GCC Resource Center, IIT Bombay

gcc-par-vect: Introduction to Parallelization and Vectorization

4/81

3 July 2012

gcc-par-vect: Introduction to Parallelization and Vectorization

4/81

### Example 1

Vectorization (SISD  $\Rightarrow$  SIMD) : Yes Parallelization (SISD  $\Rightarrow$  MIMD) : Yes

Original Code

int A[N], B[N], i;
for (i=1; i<N; i++)
 A[i] = A[i] + B[i-1];</pre>

Observe reads and writes into a given location

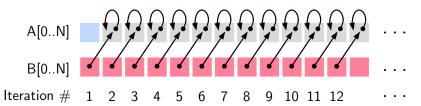

Note

**Essential Abstractions in GCC** 

\_\_\_\_\_, ... \_\_...,

Example 1

Notes

3 July 2012

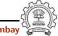

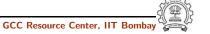

### Example 1

Vectorization (SISD  $\Rightarrow$  SIMD) : Yes Parallelization (SISD  $\Rightarrow$  MIMD) : Yes

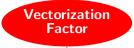

Original Code

Vectorized Code

```
int A[N], B[N], i;
for (i=1; i<N; i++)
   A[i] = A[i] + B[i-1];</pre>
```

```
int A[N], B[N], i;
for (i=1; i<N; i=i+4)
  A[i:i+3] = A[i:i+3] + B[i-1:i+2];</pre>
```

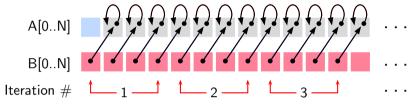

**Essential Abstractions in GCC** 

GCC Resource Center, IIT Bombay

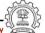

4/81

3 July 2012 gcc-par-vect: Introduction to Parallelization and Vectorization

5/81

### Example 1

Vectorization (SISD  $\Rightarrow$  SIMD) : Yes Parallelization (SISD  $\Rightarrow$  MIMD) : Yes

Original Code

int A[N], B[N], i; for (i=1; i<N; i++) A[i] = A[i] + B[i-1];

Observe reads and writes into a given location

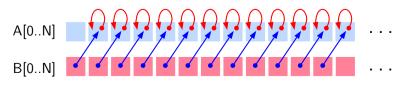

Iteration #

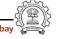

Example 1

Notes

**Essential Abstractions in GCC** 

GCC Resource Center, IIT Bombay

5/81

3 July 2012

gcc-par-vect: Introduction to Parallelization and Vectorization

### Example 1

### Example 1

Vectorization (SISD  $\Rightarrow$  SIMD) : Yes Parallelization (SISD  $\Rightarrow$  MIMD) : Yes

Original Code

Parallelized Code

```
int A[N], B[N], i;
for (i=1; i<N; i++)
   A[i] = A[i] + B[i-1];</pre>
```

```
int A[N], B[N], i;
for-all (i=1 to N)
  A[i] = A[i] + B[i-1];
```

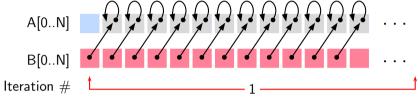

**Essential Abstractions in GCC** 

GCC Resource Center, IIT Bombay

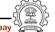

3 July 2012

gcc-par-vect: Introduction to Parallelization and Vectorization

6/81

### **Example 1: The Moral of the Story**

Vectorization (SISD  $\Rightarrow$  SIMD) : Yes Parallelization (SISD  $\Rightarrow$  MIMD) : Yes

When the same location is accessed across different iterations, the order of reads and writes must be preserved Nature of accesses in our example Iteration i Iteration i + kObservation Read Write No Write Read No Write No Write Read Read Does not matter A[0..N]

GCC Resource Center, IIT Bombay

Example 1

Notes

Essential Abstractions in GCC

GCC Resource Center, IIT Bombay

3 July 2012

gcc-par-vect: Introduction to Parallelization and Vectorization

6/81

**Example 1: The Moral of the Story** 

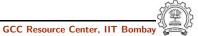

### Example 2

Vectorization (SISD  $\Rightarrow$  SIMD) : Yes Parallelization (SISD  $\Rightarrow$  MIMD) : No

### Original Code

int A[N], B[N], i;
for (i=0; i<N; i++)
 A[i] = A[i+1] + B[i];</pre>

Observe reads and writes into a given location

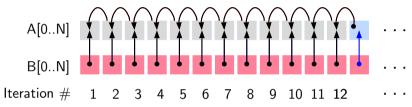

**Essential Abstractions in GCC** 

GCC Resource Center, IIT Bombay

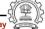

3 July 2012

gcc-par-vect: Introduction to Parallelization and Vectorization

7/81

### Example 2

Vectorization (SISD  $\Rightarrow$  SIMD) : Yes Parallelization (SISD  $\Rightarrow$  MIMD) : No

### Original Code

int A[N], B[N], i;
for (i=0; i<N; i++)
 A[i] = A[i+1] + B[i];</pre>

- Vector instruction is synchronized: All reads before writes in a given instruction
- Read-writes across multiple instructions executing in parallel may not be synchronized

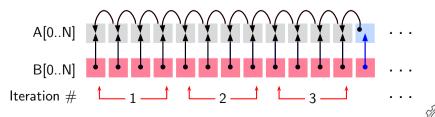

Example 2

Notes

3 July 2012

Essential Abstractions in GCC

GCC Resource Center, IIT Bombay

BAL COST GRAD

7/81

3 July 2012

gcc-par-vect: Introduction to Parallelization and Vectorization

### Example 2

**Example 2: The Moral of the Story** 

## **Example 2: The Moral of the Story**

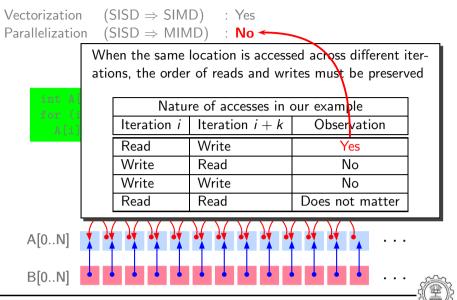

**Essential Abstractions in GCC** 

GCC Resource Center, IIT Bombay

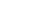

**Essential Abstractions in GCC** 

GCC Resource Center, IIT Bomb

3 July 2012

gcc-par-vect: Introduction to Parallelization and Vectorization

9/81

8/81

### Example 3

Vectorization  $(SISD \Rightarrow SIMD)$ Parallelization (SISD  $\Rightarrow$  MIMD) : No

int A[N], B[N], i; for (i=0; i<N; i++) A[i+1] = A[i] + B[i+1];

Observe reads and writes into a given location

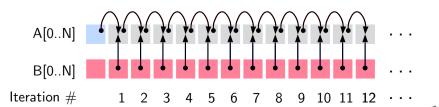

9/81

3 July 2012

gcc-par-vect: Introduction to Parallelization and Vectorization

Example 3

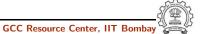

## Example 3

 $(SISD \Rightarrow SIMD)$ Vectorization : No Parallelization  $(SISD \Rightarrow MIMD)$ Nature of accesses in our example Iteration i + kObservation Iteration i int A[N], Write Read No for (i=0;Read Write A[i+1] =Yes Write Write No Read Read Does not matter Iteration # 10 11 12

**Essential Abstractions in GCC** 

GCC Resource Center, IIT Bombay

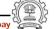

3 July 2012

gcc-par-vect: Introduction to Parallelization and Vectorization

10/81

## Example 4

Vectorization (SISD  $\Rightarrow$  SIMD) : No Parallelization (SISD  $\Rightarrow$  MIMD) : Yes

- This case is not possible
- Vectorization is a limited granularity parallelization
- If parallelization is possible then vectorization is trivially possible

lotes

**Essential Abstractions in GCC** 

C Resource Center, IIT Bombay

3 July 2012

gcc-par-vect: Introduction to Parallelization and Vectorization

10/81

Example 4

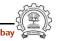

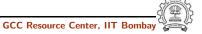

### Data Dependence

Let statements  $S_i$  and  $S_j$  access memory location m at time instants t and t+k

| Access in $S_i$ | Access in $S_j$ | Dependence         | Notation                   |
|-----------------|-----------------|--------------------|----------------------------|
| Read m          | Write m         | Anti (or Pseudo)   | $S_i \ \bar{\delta} \ S_j$ |
| Write m         | Read <i>m</i>   | Flow (or True)     | $S_i \delta S_j$           |
| Write m         | Write m         | Output (or Pseudo) | $S_i \delta^o S_j$         |
| Read <i>m</i>   | Read <i>m</i>   | Does not mat       | ter                        |

- Pseudo dependences may be eliminated by some transformations
- True dependence cannot be eliminated

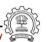

**Essential Abstractions in GCC** 

GCC Resource Center, IIT Bombay

3 July 2012

gcc-par-vect: Introduction to Parallelization and Vectorization

12/81

### **Data Dependence**

Consider dependence between statements  $S_i$  and  $S_j$  in a loop

- Loop independent dependence. t and t + k occur in the same iteration of a loop
  - $\triangleright$   $S_i$  and  $S_i$  must be executed sequentially
  - ▶ Different iterations of the loop can be parallelized
- Loop carried dependence. t and t + k occur in the different iterations of a loop
  - ▶ Within an iteration,  $S_i$  and  $S_j$  can be executed in parallel
  - ▶ Different iterations of the loop must be executed sequentially
- $S_i$  and  $S_j$  may have both loop carried and loop independent dependences

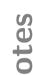

3 July 2012

**Essential Abstractions in GCC** 

GCC Resource Center, IIT Bombay

12/81

3 July 2012

gcc-par-vect: Introduction to Parallelization and Vectorization

**Data Dependence** 

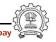

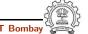

### Dependence in Example 1

Program

```
int A[N], B[N], i;
for (i=1; i<N; i++)
   A[i] = A[i] + B[i-1]; /* S1 */
```

• Dependence graph

Dependence in the same iteration

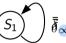

• No loop carried dependence Both vectorization and parallelization are possible

**Essential Abstractions in GCC** 

GCC Resource Center, IIT Bomba

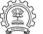

3 July 2012

gcc-par-vect: Introduction to Parallelization and Vectorization

14/81

## Dependence in Example 2

Program

```
int A[N], B[N], i;
for (i=0; i<N; i++)
    A[i] = A[i+1] + B[i]; /* S1 */
```

• Dependence graph

Dependence due to the outermost loop

• Loop carried anti-dependence Parallelization is not possible Vectorization is possible since all reads are done before all writes

### Dependence in Example 1

3 July 2012

**Essential Abstractions in GCC** 

3 July 2012

GCC Resource Center, IIT Bom

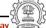

gcc-par-vect: Introduction to Parallelization and Vectorization

14/81

### Dependence in Example 2

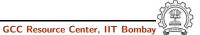

Dependence in Example 3

### **Dependence in Example 3**

Program

```
int A[N], B[N], i;
for (i=0; i<N; i++)
    A[i+1] = A[i] + B[i+1]; /* S1 */</pre>
```

• Dependence graph

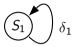

Loop carried flow-dependence
 Neither parallelization not vectorization is possible

**Essential Abstractions in GCC** 

GCC Resource Center, IIT Bombay

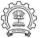

15/81

3 July 2012

gcc-par-vect: Introduction to Parallelization and Vectorization

16/81

### Iteration Vectors and Index Vectors: Example 1

```
for (i=0, i<4; i++)
  for (j=0; j<4; j++)
  {
    a[i+1][j] = a[i][j] + 2;
}</pre>
```

Loop carried dependence exists if

- there are two distinct iteration vectors such that
- the index vectors of LHS and RHS are identical

Conclusion: Dependence exists

| Iteration | Index | Vector |
|-----------|-------|--------|
| Vector    | LHS   | RHS    |
| 0,0       | 1,0   | 0,0    |
| 0, 1      | 1, 1  | 0, 1   |
| 0, 2      | 1, 2  | 0, 2   |
| 0,3       | 1,3   | 0,3    |
| 1,0       | 2,0   | 1,0    |
| 1, 1      | 2, 1  | 1, 1   |
| 1,2       | 2, 2  | 1,2    |
| 1,3       | 2,3   | 1,3    |
| 2,0       | 3, 0  | 2,0    |
| 2, 1      | 3, 1  | 2, 1   |
| 2, 2      | 3, 2  | 2, 2   |
| 2,3       | 3, 3  | 2,3    |
| 3,0       | 4,0   | 3,0    |
| 3, 1      | 4, 1  | 3, 1   |
| 3, 2      | 4, 2  | 3, 2   |
| 3, 3      | 4, 3  | 3,3    |
|           |       |        |

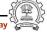

set

Essential Abstractions in GCC

GCC Resource Center, IIT Bombay

3 July 2012

gcc-par-vect: Introduction to Parallelization and Vectorization

16/81

### Iteration Vectors and Index Vectors: Example 1

## **Iteration Vectors and Index Vectors: Example 2**

gcc-par-vect: Introduction to Parallelization and Vectorization

| for (i=0, i<4; i++)<br>for (j=0; j<4; j++)<br>{ |
|-------------------------------------------------|
| a[i][j] = a[i][j] + 2;<br>}                     |

Loop carried dependence exists if

- there are two distinct iteration vectors such that
- the index vectors of LHS and RHS are identical

Conclusion: No dependence

|           | •     |        |
|-----------|-------|--------|
| Iteration | Index | Vector |
| Vector    | LHS   | RHS    |
| 0,0       | 0,0   | 0,0    |
| 0, 1      | 0, 1  | 0, 1   |
| 0, 2      | 0, 2  | 0, 2   |
| 0, 3      | 0,3   | 0,3    |
| 1,0       | 1,0   | 1,0    |
| 1, 1      | 1, 1  | 1, 1   |
| 1, 2      | 1,2   | 1,2    |
| 1,3       | 1,3   | 1,3    |
| 2,0       | 2,0   | 2,0    |
| 2, 1      | 2, 1  | 2, 1   |
| 2, 2      | 2, 2  | 2, 2   |
| 2, 3      | 2,3   | 2,3    |
| 3, 0      | 3,0   | 3,0    |
| 3, 1      | 3, 1  | 3, 1   |
| 3, 2      | 3, 2  | 3, 2   |
| 3,3       | 3,3   | 3, 3   |

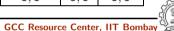

**Essential Abstractions in GCC** 

**Essential Abstractions in GCC** 

3 July 2012

gcc-par-vect: Introduction to Parallelization and Vectorization

18/81

### **Example 4: Dependence**

| Program to swap arrays                                                                                                    | Dependence Graph                                                                                      |
|----------------------------------------------------------------------------------------------------|----------------------------------------------------------------------------------------------------|
| for (i=0; i <n; i++)="" t="A[i];&lt;/td" {=""><td><math>\delta_1^{\circ}</math> <math>\delta_1</math> <math>\delta_{\infty}</math> <math>\delta_{\infty}</math> <math>\delta_{\infty}</math> <math>\delta_{\infty}</math></td></n;> | $\delta_1^{\circ}$ $\delta_1$ $\delta_{\infty}$ $\delta_{\infty}$ $\delta_{\infty}$ $\delta_{\infty}$ |

### **Iteration Vectors and Index Vectors: Example 2**

**Essential Abstractions in GCC** 

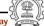

3 July 2012

gcc-par-vect: Introduction to Parallelization and Vectorization

18/81

**Example 4: Dependence** 

**Essential Abstractions in GCC** 

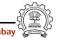

**Example 4: Dependence** 

## **Example 4: Dependence**

| Program to swap arrays                                                                                                    | Dependence Graph                                                                                                    |
|----------------------------------------------------------------------------------------------------|----------------------------------------------------------------------------------------------------|
| for (i=0; i <n; i++)="" t="A[i];&lt;/td" {=""><td><math>\delta_1^{\circ}</math> <math>\delta_2^{\circ}</math> <math>\delta_{\infty}</math> <math>\delta_{\infty}</math> <math>\delta_{\infty}</math> <math>\delta_{\infty}</math> <math>\delta_{\infty}</math> <math>\delta_{\infty}</math></td></n;> | $\delta_1^{\circ}$ $\delta_2^{\circ}$ $\delta_{\infty}$ $\delta_{\infty}$ $\delta_{\infty}$ $\delta_{\infty}$ $\delta_{\infty}$ $\delta_{\infty}$ |

Loop independent anti dependence due to A[i]

**Essential Abstractions in GCC** 

GCC Resource Center, IIT Bombay

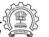

18/81

3 July 2012

gcc-par-vect: Introduction to Parallelization and Vectorization

18/81

**Example 4: Dependence** 

| Program to swap arrays                                                                                                    | Dependence Graph                                                                       |
|----------------------------------------------------------------------------------------------------|----------------------------------------------------------------------------------------|
| for (i=0; i <n; i++)="" t="A[i];&lt;/td" {=""><td><math>\delta_1^o</math> <math>\delta_1^o</math> <math>\delta_2^o</math> <math>\delta_\infty</math> <math>\delta_\infty</math> <math>\delta_\infty</math></td></n;> | $\delta_1^o$ $\delta_1^o$ $\delta_2^o$ $\delta_\infty$ $\delta_\infty$ $\delta_\infty$ |

Loop independent anti dependence due to B[i]

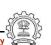

Votes

**Essential Abstractions in GCC** 

GCC Resource Center, IIT Bombay

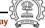

3 July 2012

gcc-par-vect: Introduction to Parallelization and Vectorization

18/81

**Example 4: Dependence** 

Votes

### **Example 4: Dependence**

| Program to swap                                                                                                    | o arrays | Dependence Graph                                                                          |
|----------------------------------------------------------------------------------------------------|----------|-------------------------------------------------------------------------------------------|
| for (i=0; i <n; a[i]="B[i];" b[i]="T;" i++)="" t="A[i];" td="" {="" }<=""><td>•</td><td><math>\delta_1^o</math> <math>\delta_1^o</math> <math>\delta_\infty</math> <math>\delta_\infty</math> <math>\delta_\infty</math> <math>\delta_\infty</math></td></n;> | •        | $\delta_1^o$ $\delta_1^o$ $\delta_\infty$ $\delta_\infty$ $\delta_\infty$ $\delta_\infty$ |
|                                                                                                    |          | $\sigma_{\infty}$                                                                         |

Loop independent flow dependence due to T

**Essential Abstractions in GCC** 

GCC Resource Center, IIT Bombay

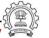

3 July 2012

gcc-par-vect: Introduction to Parallelization and Vectorization

18/81

**Example 4: Dependence** 

| for (i=0; i <n; i++)<br="">{  <math>T = A[i]; /* S1 */</math> <math>A[i] = B[i]; /* S2 */</math> <math>B[i] = T; /* S3 */</math> <math>\delta_1</math> <math>\delta_{\infty}</math></n;> |
|----------------------------------------------------------------------------------------------------|
| $S_3$                                                                                                    |

Loop carried anti dependence due to T

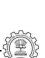

**Example 4: Dependence** 

Notes

3 July 2012

**Essential Abstractions in GCC** 

GCC Resource Center, IIT Bombay

3 July 2012

gcc-par-vect: Introduction to Parallelization and Vectorization

18/81

**Example 4: Dependence** 

### **Example 4: Dependence**

| Program to swa                                                                            | p arrays             | Dependence Graph                                   |
|-------------------------------------------------------------------------------------------|----------------------|----------------------------------------------------|
| <pre>for (i=0; i<n; a[i]="B[i];" b[i]="T;" i++="" pre="" t="A[i];" {="" }<=""></n;></pre> |                      | $egin{array}{cccccccccccccccccccccccccccccccccccc$ |
| <pre>{     T = A[i];     A[i] = B[i];</pre>                                               | /* S1 */<br>/* S2 */ | / /                                                |

Loop carried output dependence due to T

**Essential Abstractions in GCC** 

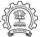

3 July 2012

gcc-par-vect: Introduction to Parallelization and Vectorization

18/81

**Example 4: Dependence** 

| Program to swap arrays                                                                                                    | Dependence Graph                                                                                      |
|----------------------------------------------------------------------------------------------------|----------------------------------------------------------------------------------------------------|
| <pre>for (i=0; i<n; i++)="" t="A[i];&lt;/td" {=""><td><math>\delta_1^{\circ}</math> <math>\delta_1</math> <math>\delta_{\infty}</math> <math>\delta_{\infty}</math> <math>\delta_{\infty}</math> <math>\delta_{\infty}</math></td></n;></pre> | $\delta_1^{\circ}$ $\delta_1$ $\delta_{\infty}$ $\delta_{\infty}$ $\delta_{\infty}$ $\delta_{\infty}$ |

**Example 4: Dependence** 

3 July 2012

**Essential Abstractions in GCC** 

3 July 2012

gcc-par-vect: Introduction to Parallelization and Vectorization

18/81

**Example 4: Dependence** 

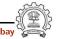

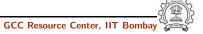

### **Data Dependence Theorem**

There exists a dependence from statement  $S_1$  to statement  $S_2$  in common nest of loops if and only if there exist two iteration vectors i and i for the nest, such that

- 1.  $\mathbf{i} < \mathbf{j}$  or  $\mathbf{i} = \mathbf{j}$  and there exists a path from  $S_1$  to  $S_2$  in the body of the loop,
- 2. statement  $S_1$  accesses memory location M on iteration  $\mathbf{i}$  and statement  $S_2$  accesses location M on iteration  $\mathbf{i}$ , and
- 3. one of these accesses is a write access.

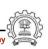

**Essential Abstractions in GCC** 

3 July 2012

gcc-par-vect: Introduction to Parallelization and Vectorization

### 20/81

### **Anti Dependence and Vectorization**

Read precedes Write lexicographically

```
int A[N], B[N], C[N], i;
int A[N], B[N], C[N], i;
                                for (i=0; i<N; i=i+4) {
for (i=0; i<N; i++) {
   S_1: C[i] = A[i+2];
                                   S_1: C[i:i+3] = A[i+2:i+5];
   S_2: A[i] = B[i];
                                   S_2: A[i:i+3] = B[i:i+3];
```

# **Data Dependence Theorem**

**Essential Abstractions in GCC** 

20/81

3 July 2012

gcc-par-vect: Introduction to Parallelization and Vectorization

**Anti Dependence and Vectorization** 

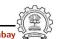

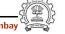

### **Anti Dependence and Vectorization**

### Write precedes Read lexicographically

```
int A[N], B[N], C[N], i;
                                 int A[N], B[N], C[N], i;
for (i=0; i<N; i++) {
                                 for (i=0; i<N; i++) {
   S_1: A[i] = B[i];
                                     S_2: C[i] = A[i+2];
   S_2: C[i] = A[i+2];
                                     S_1: A[i] = B[i];
                            int A[N], B[N], C[N], i;
                            for (i=0; i<N; i=i+4) {
                                S_2: C[i:i+3] = A[i+2:i+5];
                                S_1: A[i:i+3] = B[i:i+3];
```

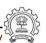

**Essential Abstractions in GCC** 

**Essential Abstractions in GCC** 

3 July 2012

gcc-par-vect: Introduction to Parallelization and Vectorization

GCC Resource Center, IIT

22/81

3 July 2012

gcc-par-vect: Introduction to Parallelization and Vectorization

22/81

### True Dependence and Vectorization

### Write precedes Read lexicographically

```
int A[N], B[N], C[N], i;
                                int A[N], B[N], C[N], i;
for (i=0; i<N; i++) {
                               for (i=0; i<N; i=i+4) {
   S_1: A[i+2] = C[i];
                                   S_1: A[i+2:i+5] = C[i:i+3];
                                   S_1: B[i:i+3] = A[i:i+3];
   S_2: B[i] = A[i];
```

## **Anti Dependence and Vectorization**

**Essential Abstractions in GCC** 

**True Dependence and Vectorization** 

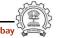

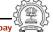

### Multiple Dependences and Vectorization

### Anti Dependence and True Dependence

gcc-par-vect: Introduction to Parallelization and Vectorization

```
int A[N], i, temp;
  int A[N], i;
                                     for (i=0; i<N; i++) {
 for (i=0; i<N; i++) {
                                        S_1: temp = A[i+2];
    L_1: A[i] = A[i+2];
                                        S_2: A[i] = temp;
int A[N], T[N], i;
                                      int A[N], T[N], i;
                                      for (i=0; i<N; i++) {
for (i=0; i<N; i=i+4) {
   S_1: T[i:i+3] = A[i+2:i+5];
                                         S_1: T[i] = A[i+2];
                                         S_2: A[i] = T[i];
   S_2: A[i:i+3] = T[i:i+3];
```

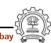

Essential Abstractions in GCC

GCC Resource Center, IIT Bomba

3 July 2012

gcc-par-vect: Introduction to Parallelization and Vectorization

GCC Resource Center, IIT Bom

GCC Resource Center, IIT Born

24/81

3 July 2012

gcc-par-vect: Introduction to Parallelization and Vectorization

24/81

### **Multiple Dependences and Vectorization**

### True Dependence and Anti Dependence

```
int A[N], B[N], i;
                                  int A[N], B[N], i;
for (i=0; i<N; i++) {
                                  for (i=0; i<N; i++) {
   S_1: A[i] = B[i];
                                      S_2: B[i+2] = A[i+1];
   S_2: B[i+2] = A[i+1];
                                      S_1: A[i] = B[i];
                           int A[N], B[N], i;
                           for (i=0; i<N; i=i+4) {
                              S_2: B[i+2:i+5] = A[i+1:i+4];
                              S_1: A[i:i+3] = B[i:i+3];
```

# Multiple Dependences and Vectorization

**Essential Abstractions in GCC** 

### **Multiple Dependences and Vectorization**

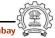

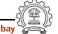

3 July 2012

gcc-par-vect: Introduction to Parallelization and Vectorization

## **Observation: Feasibility of Vectorization**

• If the source statement lexicographically precedes sink statement in the program, they can be vectorized.

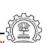

**Essential Abstractions in GCC** 

GCC Resource Center, IIT Bombay

Essential Abstractions in GCC

3 July 2012

3 July 2012

gcc-par-vect: Introduction to Parallelization and Vectorization

26/81

## True Dependence and Vectorization

### Read precedes Write lexicographically

```
int A[N], i;
for (i=0; i<N; i++) {
   L<sub>1</sub>: A[i+5] = A[i];
}

int A[N], T[N], i;
for (i=0; i<N; i=i+4) {
   S<sub>1</sub>: T[i:i+3] = A[i:i+3];
   S<sub>2</sub>: A[i+5] = T[i:i+3];
}

int A[N], T[N], i;
for (i=0; i<N; i=i+4) {
   S<sub>1</sub>: T[i] = A[i];
   S<sub>2</sub>: A[i+5] = T[i];
}
```

Note

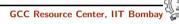

gcc-par-vect: Introduction to Parallelization and Vectorization

26/81

**True Dependence and Vectorization** 

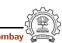

GCC Resource Center, IIT

### **Cyclic Dependences and Vectorization**

gcc-par-vect: Introduction to Parallelization and Vectorization

```
Cyclic True Dependence
int A[N], B[N], i;
for (i=0; i<N; i++) {
   S_1: B[i+2] = A[i];
   S_2: A[i+1] = B[i];
```

```
Cyclic Anti Dependence
int A[N], B[N], i;
for (i=0; i<N; i++) {
   S_1: B[i] = A[i+1];
   S_2: A[i] = B[i+2];
```

- Rescheduling of statements will not break the cyclic dependence
- The dependence distance from  $S_2$  to  $S_1 < VF$

Cannot Vectorize

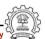

**Essential Abstractions in GCC** 

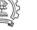

3 July 2012

gcc-par-vect: Introduction to Parallelization and Vectorization

28/81

## **Cyclic Dependences and Vectorization**

```
Cyclic True Dependence
int A[N], B[N], i;
for (i=0; i<N; i++) {
   S_1: B[i+2] = A[i];
   S_2: A[i+5] = B[i];
```

```
Cyclic Anti Dependence
int A[N], B[N], i;
for (i=0; i<N; i++) {
   S_1: B[i] = A[i+1];
   S_2: A[i] = B[i+5];
```

- Rescheduling of statements will not break the cyclic dependence
- The dependence distance from  $S_2$  to  $S_1 \ge VF$

Can Vectorize

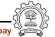

### Cyclic Dependences and Vectorization

**Essential Abstractions in GCC** 

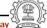

3 July 2012

gcc-par-vect: Introduction to Parallelization and Vectorization

28/81

### Cyclic Dependences and Vectorization

**Observation: Feasibility of Vectorization** 

## **Observation: Feasibility of Vectorization**

gcc-par-vect: Introduction to Parallelization and Vectorization

- If the source statement lexicographically precedes sink statement in the program, they can be vectorized.
- If the dependence distance for all backward dependences between two statements is greater than or equal to Vectorization Factor, the statements can be vectorized.

**Essential Abstractions in GCC** 

3 July 2012

3 July 2012

gcc-par-vect: Introduction to Parallelization and Vectorization

30/81

30/81

## **Feasibility of Parallelization**

gcc-par-vect: Introduction to Parallelization and Vectorization

### Outer Parallel

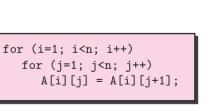

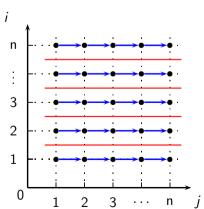

**Essential Abstractions in GCC** 

**Feasibility of Parallelization** 

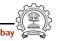

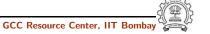

## **Feasibility of Parallelization**

### Outer Parallel

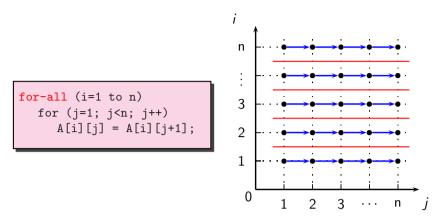

GCC Resource Center, IIT Bomba

31/81

30/81

**Essential Abstractions in GCC** 

3 July 2012

3 July 2012

gcc-par-vect: Introduction to Parallelization and Vectorization

31/81

## **Feasibility of Parallelization**

gcc-par-vect: Introduction to Parallelization and Vectorization

### Inner Parallel

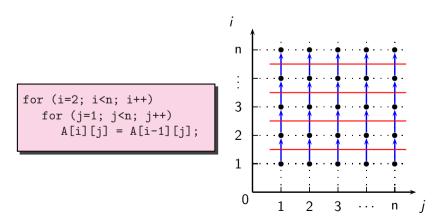

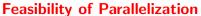

**Essential Abstractions in GCC** 

## **Feasibility of Parallelization**

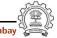

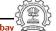

GCC Resource Center, IIT Bomb

## **Feasibility of Parallelization**

Inner Parallel

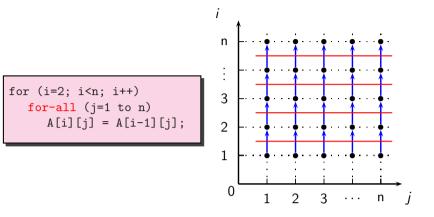

**Essential Abstractions in GCC** 

CC Resource Center, IIT Bombay

Part 2

The Lambda Framework

### **Feasibility of Parallelization**

Note

Essential Abstractions in GCC

GCC Resource Center, IIT Bombay

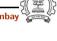

### **Lambda Framework for Loop Transforms**

- Getting loop information (Loop discovery)
- Finding value spaces of induction variables, array subscript functions, and pointer accesses
- Analyzing data dependence
- Performing loop transformations

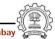

**Essential Abstractions in GCC** 

GCC Resource Center, IIT Bombay

gcc-par-vect: The Lambda Framework

33/81

## **Loop Transformation Passes in GCC**

```
NEXT_PASS (pass_tree_loop);
     struct opt_pass **p = &pass_tree_loop.pass.sub;
    NEXT_PASS (pass_tree_loop_init);
    NEXT_PASS (pass_lim);
     NEXT_PASS (pass_check_data_deps);
     NEXT_PASS (pass_loop_distribution)
     NEXT_PASS (pass_copy_prop);
     NEXT_PASS (pass_graphite);
         struct opt_pass **p = &pass_graphite.pass.sub;
         NEXT_PASS (pass_graphite_transforms);
     NEXT_PASS (pass_iv_canon);
    NEXT_PASS (pass_if_conversion);
     NEXT_PASS (pass_vectorize);
         struct opt_pass **p = &pass_vectorize.pass.sub;
         NEXT_PASS (pass_lower_vector_ssa);
         NEXT_PASS (pass_dce_loop);
    NEXT_PASS (pass_predcom);
     NEXT_PASS (pass_complete_unroll);
     NEXT_PASS (pass_slp_vectorize);
     NEXT_PASS (pass_parallelize_loops);
    NEXT_PASS (pass_loop_prefetch);
    NEXT_PASS (pass_iv_optimize);
     NEXT_PASS (pass_tree_loop_done);
```

- Passes on tree-SSA form A variant of Gimple IR
- Discover parallelism and transform IR
- Parameterized by some machine dependent features (Vectorization factor, alignment etc.)

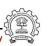

**Lambda Framework for Loop Transforms** 

Notes

Essential Abstractions in GCC

GCC Resource Center, IIT Bombay

33/81

3 July 2012

gcc-par-vect: The Lambda Framework

**Loop Transformation Passes in GCC** 

3 July 2012

## **Loop Transformation Passes in GCC: Our Focus**

gcc-par-vect: The Lambda Framework

|                                | Pass variable name                                                 | pass_check_data_deps                                           |
|--------------------------------|--------------------------------------------------------------------|----------------------------------------------------------------|
| Data Dependence                | Enabling switch                                                    | -fcheck-data-deps                                              |
| Data Dependence                | Dump switch                                                        | -fdump-tree-ckdd                                               |
|                                | Dump file extension                                                | .ckdd                                                          |
|                                | Pass variable name                                                 | pass_loop_distribution                                         |
| Loop Distribution              | Enabling switch                                                    | -ftree-loop-distribution                                       |
| Loop Distribution              | Dump switch                                                        | -fdump-tree-ldist                                              |
|                                | Dump file extension                                                | .ldist                                                         |
|                                |                                                                    |                                                                |
|                                | Pass variable name                                                 | pass_vectorize                                                 |
| Voctorization                  | Pass variable name<br>Enabling switch                              | pass_vectorize -ftree-vectorize                                |
| Vectorization                  |                                                                    | -                                                              |
| Vectorization                  | Enabling switch                                                    | -ftree-vectorize                                               |
| Vectorization                  | Enabling switch Dump switch                                        | -ftree-vectorize<br>-fdump-tree-vect                           |
|                                | Enabling switch Dump switch Dump file extension                    | -ftree-vectorize -fdump-tree-vect .vect                        |
| Vectorization  Parallelization | Enabling switch Dump switch Dump file extension Pass variable name | -ftree-vectorize -fdump-tree-vect .vect pass_parallelize_loops |

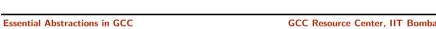

gcc-par-vect: The Lambda Framework

35/81

## **Compiling for Emitting Dumps**

- Other necessary command line switches
  - ▶ -02 -fdump-tree-all -03 enables -ftree-vectorize. Other flags must be enabled explicitly
- Processor related switches to enable transformations apart from analysis
  - ▶ -mtune=pentium -msse4
- Other useful options
  - ► Suffixing -all to all dump switches
  - ▶ -S to stop the compilation with assembly generation
  - --verbose-asm to see more detailed assembly dump

## **Loop Transformation Passes in GCC: Our Focus**

**Essential Abstractions in GCC** 

35/81

gcc-par-vect: The Lambda Framework

## **Compiling for Emitting Dumps**

**Essential Abstractions in GCC** 

3 July 2012

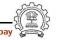

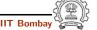

## Representing Value Spaces of Variables and Expressions

Chain of Recurrences: 3-tuple (Starting Value, modification, stride)

```
for (i=3; i<=15; i=i+3)
{
    for (j=11; j>=1; j=j-2)
    {
        A[i+1][2*j-1] = ...
}
```

| Entity                 | CR              |
|------------------------|-----------------|
| Induction variable i   | ${3,+,3}$       |
| Induction variable j   | $\{11, +, -2\}$ |
| Index expression i+1   | $\{4, +, 3\}$   |
| Index expression 2*j-1 | $\{21, +, -4\}$ |

**Essential Abstractions in GCC** 

GCC Resource Center, IIT Bombay

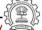

3 July 2012

gcc-par-vect: The Lambda Framework

37/81

### **Example 1: Observing Data Dependence**

Step 0: Compiling

```
int a[200];
int main()
{
    int i;
    for (i=0; i<150; i++)
    {
        a[i] = a[i+1] + 2;
    }
    return 0;
}</pre>
```

gcc -fcheck-data-deps -fdump-tree-ckdd-all -02 -S datadep.c

## Representing Value Spaces of Variables and Expressions

Note

Essential Abstractions in GCC

GCC Resource Center, IIT Bombay

3 July 2012

gcc-par-vect: The Lambda Framework

37/81

### **Example 1: Observing Data Dependence**

Step 1: Examining the control flow graph

```
Program
                                 Control Flow Graph
                            <bb 3>:
int a[200];
                              # i_13 = PHI < i_3(4), 0(2) >
int main()
                              i_3 = i_13 + 1;
                              D.1955_4 = a[i_3];
   int i;
                              D.1956_5 = D.1955_4 + 2;
   for (i=0; i<150; i++)
                              a[i_13] = D.1956_5;
   {
                              if (i_3 != 150)
      a[i] = a[i+1] + 2;
                                goto <bb 4>;
                              else
   return 0;
                                 goto <bb 5>;
                            <bb 4>:
                              goto <bb 3>;
```

**Essential Abstractions in GCC** 

GCC Resource Center, IIT Bombay

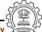

38/81

3 July 2012

gcc-par-vect: The Lambda Framework

39/81

**Example 1: Observing Data Dependence** 

Step 2: Understanding the chain of recurrences

**Example 1: Observing Data Dependence** 

Notes

**Essential Abstractions in GCC** 

GCC Resource Center, IIT Bombay

39/81

3 July 2012

gcc-par-vect: The Lambda Framework

**Example 1: Observing Data Dependence** 

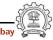

**Example 1: Observing Data Dependence** 

### Step 2: Understanding the chain of recurrences

```
<bb 3>:
    # i_13 = PHI <i_3(4), 0(2)>
    i_3 = i_13 + 1;
    D.1955_4 = a[i_3];
    D.1956_5 = D.1955_4 + 2;
    a[i_13] = D.1956_5;
    if (i_3 != 150)
        goto <bb 4>;
    else
        goto <bb 5>;
<bb 4>:
        goto <bb 3>;
(scalar_evolution = {0, +, 1}_1)
```

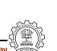

39/81

**Essential Abstractions in GCC** 

**Essential Abstractions in GCC** 

GCC Resource Center, IIT Bombay

ay (III)

3 July 2012

gcc-par-vect: The Lambda Framework

39/81

**Example 1: Observing Data Dependence** 

3 July 2012 gcc-par-vect: The Lambda Framework

39/81

### Example 1. Observing Data Dependent

**Example 1: Observing Data Dependence** 

 ${\sf Step~2:~Understanding~the~chain~of~recurrences}$ 

```
<bb 3>:
    # i_13 = PHI <i_3(4), 0(2)>
    i_3 = i_13 + 1;
    D.1955_4 = a[i_3];
    D.1956_5 = D.1955_4 + 2;
    a[i_13] = D.1956_5;
    if (i_3 != 150)
        goto <bb 4>;
    else
        goto <bb 5>;
<bb 4>:
        goto <bb 3>;
(scalar_evolution = {1, +, 1}_1)
```

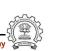

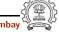

Step 2: Understanding the chain of recurrences

```
<bb 3>:
  \# i_13 = PHI < i_3(4), 0(2) >
  i_3 = i_13 + 1;
  D.1955_4 = a[i_3];
                                  base_address: &a
  D.1956\_5 = D.1955\_4 + 2;
                                  offset from base address: 0
  a[i_13] = D.1956_5;
                                  constant offset from base
  if (i_3 != 150)
                                                    address: 4
    goto <bb 4>;
                                  aligned to: 128
  else
                                  (chrec = \{1, +, 1\}_1)
    goto <bb 5>;
<bb 4>:
  goto <bb 3>;
```

Essential Abstractions in GCC

gcc-par-vect: The Lambda Framework

39/81

3 July 2012

gcc-par-vect: The Lambda Framework

39/81

### **Example 1: Observing Data Dependence**

Step 2: Understanding the chain of recurrences

```
<bb 3>:
  \# i_13 = PHI < i_3(4), 0(2) >
 i_3 = i_13 + 1;
 D.1955_4 = a[i_3];
  D.1956\_5 = D.1955\_4 + 2;
                                  base_address: &a
  a[i_13] = D.1956_5;
                                  offset from base address: 0
  if (i_3 != 150)
                                  constant offset from base
    goto <bb 4>;
                                                    address: 0
  else
                                  aligned to: 128
    goto <bb 5>;
                                  base_object: a[0]
<bb 4>:
                                  (chrec = \{0, +, 1\}_1)
  goto <bb 3>;
```

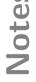

## **Example 1: Observing Data Dependence**

**Essential Abstractions in GCC** 

3 July 2012

**Example 1: Observing Data Dependence** 

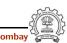

GCC Resource Center, IIT

gcc-par-vect: The Lambda Framework

## gcc-par-vect: The Lambda Framework **Example 1: Observing Data Dependence**

Step 3: Observing the data dependence information

```
iterations_that_access_an_element_twice_in_A: [1 + 1*x_1]
last_conflict: 149
iterations_that_access_an_element_twice_in_B: [0 + 1*x_1]
last_conflict: 149
Subscript distance: 1
inner loop index: 0
loop nest: (1)
distance_vector: 1
direction_vector: +
```

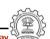

Essential Abstractions in GCC

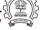

3 July 2012

gcc-par-vect: The Lambda Framework

41/81

## **Example 2: Observing Vectorization and Parallelization**

Step 0: Compiling the code with -02

```
int a[256], b[256];
int main()
    int i;
    for (i=0; i<256; i++)
        a[i] = b[i];
    return 0;
}
```

- Additional options for parallelization
  - -ftree-parallelize-loops=2 -fdump-tree-parloops-all
- Additional options for vectorization
  - -fdump-tree-vect-all -msse4 -ftree-vectorize

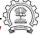

**Essential Abstractions in GCC** 

41/81

3 July 2012 gcc-par-vect: The Lambda Framework

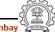

## **Example 2: Observing Vectorization and Parallelization**

Step 1: Examining the control flow graph

| Program                                                                                                    | Control Flow Graph |
|----------------------------------------------------------------------------------------------------|--------------------|
| <pre>int a[256], b[256]; int main() {     int i;     for (i=0; i&lt;256; i++)     {         a[i] = b[i];     }     return 0; }</pre> | <pre></pre>        |

**Essential Abstractions in GCC** 

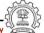

3 July 2012

gcc-par-vect: The Lambda Framework

43/81

**Example 2: Observing Vectorization and Parallelization** 

Step 2: Observing the final decision about vectorization

```
parvec.c:5: note: LOOP VECTORIZED.
parvec.c:2: note: vectorized 1 loops in function.
```

# **Example 2: Observing Vectorization and Parallelization**

**Essential Abstractions in GCC** 

gcc-par-vect: The Lambda Framework

43/81

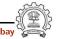

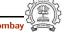

<bb 3>:

else

<bb 4>:

3 July 2012

Transformed control flow graph

 $\# \text{ vect_pb.4\_6} = PHI < \text{vect_pb.4\_13},$ 

# vect\_pa.9\_16 = PHI <vect\_pa.9\_17,

vect\_var\_.8\_14 = MEM[vect\_pb.4\_6];

 $vect_pb.4_13 = vect_pb.4_6 + 16;$ 

 $ivtmp.13_19 = ivtmp.13_18 + 1;$ 

GCC Resource Center, IIT

if  $(ivtmp.13_19 < 64)$ 

vect\_pa.9\_17 = vect\_pa.9\_16 + 16;

MEM[vect\_pa.9\_16] = vect\_var\_.8\_14;

vect\_pb.7\_10>

vect\_pa.12\_15>

 $vect_pb.7_10 = \&b;$  $vect_pa.12_15 = &a;$ 

**Example 2: Observing Vectorization and Parallelization** 

<bb 2>:

<bb 3>:

Step 3: Examining the vectorized control flow graph

Original control flow graph

 $# i_11 = PHI < i_4(4), 0(2)$ 

 $D.2836\_3 = b[i\_11];$ 

 $a[i_11] = D.2836_3;$ 

 $i_4 = i_11 + 1$ :

if (i\_4 != 256)

goto <bb 4>;

goto <bb 5>;

goto <bb 3>;

### **Example 2: Observing Vectorization and Parallelization**

gcc-par-vect: The Lambda Framework

```
Essential Abstractions in GCC
```

45/81

## **Example 2: Observing Vectorization and Parallelization**

gcc-par-vect: The Lambda Framework

3 July 2012

goto <bb 4>;

Essential Abstractions in GCC

gcc-par-vect: The Lambda Framework

45/81

44/81

# **Example 2: Observing Vectorization and Parallelization**

Step 4: Understanding the strategy of parallel execution

- Create threads  $t_i$  for  $1 < i < MAX_THREADS$
- Assigning start and end iteration for each thread ⇒ Distribute iteration space across all threads
- Create the following code body for each thread t<sub>i</sub> for (j=start\_for\_thread\_i; j<=end\_for\_thread\_i; j++)</pre> /\* execute the loop body to be parallelized \*/ }
- All threads are executed in parallel

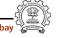

## **Example 2: Observing Vectorization and Parallelization**

Step 5: Examining the thread creation in parallelized control flow graph

```
D.1996_6 = __builtin_omp_get_num_threads ();
D.1998_8 = __builtin_omp_get_thread_num ();
D.2000_10 = 255 / D.1997_6;
D.2001_11 = D.2000_10 * D.1997_6;
D.2002_12 = D.2001_11 != 255;
D.2003_13 = D.2002_12 + D.2000_10;
ivtmp.7_14 = D.2003_13 * D.1999_8;
D.2005_15 = ivtmp.7_14 + D.2003_13;
D.2006_16 = MIN_EXPR <D.2005_15, 255>;
if (ivtmp.7_14 >= D.2006_16)
    goto <bb 3>;
```

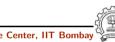

**Essential Abstractions in GCC** 

3 July 2012

3 July 2012

gcc-par-vect: The Lambda Framework

46/81

**Example 2: Observing Vectorization and Parallelization** 

gcc-par-vect: The Lambda Framework

Step 5: Examining the thread creation in parallelized control flow graph

```
D.1996_6 = __builtin_omp_get_num_threads ();
D.1998_8 = __builtin_omp_get_thread_num ();
D.2000_10 = 255 / D.1997_6;
D.2001_11 = D.2000_10 * D.1997_6;
D.2002_12 = D.2001_11 != 255;
D.2003_13 = D.2002_12 + D.2000_10;
ivtmp.7_14 = D.2003_13 * D.1999_8;
D.2005_15 = ivtmp.7_14 + D.2003_13;
D.2006_16 = MIN_EXPR <D.2005_15, 255>;
if (ivtmp.7_14 >= D.2006_16)
goto <br/>
goto <br/>
b);
```

Get the number of threads

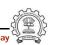

46/81

**Example 2: Observing Vectorization and Parallelization** 

Notes

**Essential Abstractions in GCC** 

**Example 2: Observing Vectorization and Parallelization** 

## **Example 2: Observing Vectorization and Parallelization**

gcc-par-vect: The Lambda Framework

Step 5: Examining the thread creation in parallelized control flow graph

```
D.1996_6 = __builtin_omp_get_num_threads ();
D.1998_8 = __builtin_omp_get_thread_num ();
D.2000_{-10} = 255 / D.1997_{-6};
D.2001_11 = D.2000_10 * D.1997_6;
D.2002_{12} = D.2001_{11} != 255;
D.2003_{13} = D.2002_{12} + D.2000_{10};
ivtmp.7_14 = D.2003_13 * D.1999_8;
D.2005_{15} = ivtmp.7_{14} + D.2003_{13};
D.2006_16 = MIN_EXPR < D.2005_15, 255>;
if (ivtmp.7_14 >= D.2006_16)
  goto <bb 3>;
```

Get thread identity

Essential Abstractions in GCC

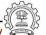

3 July 2012

gcc-par-vect: The Lambda Framework

46/81

## **Example 2: Observing Vectorization and Parallelization**

Step 5: Examining the thread creation in parallelized control flow graph

```
D.1996_6 = __builtin_omp_get_num_threads ();
D.1998_8 = __builtin_omp_get_thread_num ();
D.2000_{10} = 255 / D.1997_{6};
D.2001_11 = D.2000_10 * D.1997_6;
D.2002\_12 = D.2001\_11 != 255;
D.2003_{13} = D.2002_{12} + D.2000_{10};
ivtmp.7_14 = D.2003_13 * D.1999_8;
D.2005_{15} = ivtmp.7_{14} + D.2003_{13};
D.2006_{16} = MIN_{EXPR} < D.2005_{15}, 255>;
if (ivtmp.7_14 >= D.2006_16)
  goto <bb 3>;
```

Perform load calculations

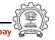

**Example 2: Observing Vectorization and Parallelization** 

3 July 2012

Essential Abstractions in GCC

GCC Resource Center, IIT

3 July 2012

gcc-par-vect: The Lambda Framework

46/81

## **Example 2: Observing Vectorization and Parallelization**

Step 5: Examining the thread creation in parallelized control flow graph

```
D.1996_6 = __builtin_omp_get_num_threads ();
D.1998_8 = __builtin_omp_get_thread_num ();
D.2000_{10} = 255 / D.1997_{6};
D.2001_11 = D.2000_10 * D.1997_6;
D.2002_{12} = D.2001_{11} != 255;
D.2003_{13} = D.2002_{12} + D.2000_{10};
ivtmp.7_14 = D.2003_13 * D.1999_8;
D.2005_{15} = ivtmp.7_{14} + D.2003_{13};
D.2006_16 = MIN_EXPR < D.2005_15, 255>;
if (ivtmp.7_14 >= D.2006_16)
  goto <bb 3>;
```

Assign start iteration to the chosen thread

Essential Abstractions in GCC

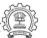

3 July 2012

gcc-par-vect: The Lambda Framework

46/81

## **Example 2: Observing Vectorization and Parallelization**

Step 5: Examining the thread creation in parallelized control flow graph

```
D.1996_6 = __builtin_omp_get_num_threads ();
D.1998_8 = __builtin_omp_get_thread_num ();
D.2000_{10} = 255 / D.1997_{6};
D.2001_11 = D.2000_10 * D.1997_6;
D.2002_12 = D.2001_11 != 255;
D.2003_{13} = D.2002_{12} + D.2000_{10};
ivtmp.7_14 = D.2003_13 * D.1999_8;
D.2005_15 = ivtmp.7_14 + D.2003_13;
D.2006_{16} = MIN_{EXPR} < D.2005_{15}, 255>;
if (ivtmp.7_14 >= D.2006_16)
  goto <bb 3>;
```

Assign end iteration to the chosen thread

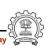

**Example 2: Observing Vectorization and Parallelization** 

3 July 2012

Essential Abstractions in GCC

3 July 2012

gcc-par-vect: The Lambda Framework

46/81

# **Example 2: Observing Vectorization and Parallelization**

gcc-par-vect: The Lambda Framework

Step 5: Examining the thread creation in parallelized control flow graph

```
D.1996_6 = __builtin_omp_get_num_threads ();
D.1998_8 = __builtin_omp_get_thread_num ();
D.2000_{10} = 255 / D.1997_{6};
D.2001_11 = D.2000_10 * D.1997_6;
D.2002_12 = D.2001_11 != 255;
D.2003_{13} = D.2002_{12} + D.2000_{10};
ivtmp.7_14 = D.2003_13 * D.1999_8;
D.2005_15 = ivtmp.7_14 + D.2003_13;
D.2006_{16} = MIN_{EXPR} < D.2005_{15}, 255>;
if (ivtmp.7_14 >= D.2006_16)
  goto <bb 3>;
```

Start execution of iterations of the chosen thread

**Essential Abstractions in GCC** 

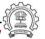

3 July 2012

gcc-par-vect: The Lambda Framework

47/81

# **Example 2: Observing Vectorization and Parallelization**

Step 6: Examining the loop body to be executed by a thread

| Control Flow Graph | Parallel loop body |
|--------------------|--------------------|
| <pre></pre>        | <pre></pre>        |
|                    | I                  |

3 July 2012

**Example 2: Observing Vectorization and Parallelization** 

**Essential Abstractions in GCC** 

3 July 2012

gcc-par-vect: The Lambda Framework

47/81

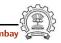

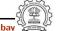

#### **Example 3: Vectorization but No Parallelization**

Step 0: Compiling with

-02 -fdump-tree-vect-all -msse4 -ftree-vectorize

```
int a[624];
int main()
{
    int i;
    for (i=0; i<619; i++)
    {
        a[i] = a[i+4];
    }
    return 0;
}</pre>
```

Essential Abstractions in GCC

3 July 2012

GCC Resource Center, IIT Bombay

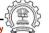

gcc-par-vect: The Lambda Framework

49/81

**Example 3: Vectorization but No Parallelization** 

Step 1: Observing the final decision about vectorization

vecnopar.c:5: note: LOOP VECTORIZED.
vecnopar.c:2: note: vectorized 1 loops in function.

**Example 3: Vectorization but No Parallelization** 

Notes

3 July 2012

**Essential Abstractions in GCC** 

GCC Resource Center, IIT Bombay

49/81

**Example 3: Vectorization but No Parallelization** 

gcc-par-vect: The Lambda Framework

Votes

3 July 2012

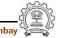

#### **Example 3: Vectorization but No Parallelization**

gcc-par-vect: The Lambda Framework

Step 2: Examining vectorization

```
Control Flow Graph
                                  Vectorized Control Flow Graph
                               <bb 2>:
                                vect_pa.10_26 = &a[4];
<bb 3>:
                                 vect_pa.15_30 = &a;
  # i_12 = PHI < i_5(4), 0(2)
                               <bb 3>:
  D.2834_3 = i_12 + 4;
                                 # vect_pa.7_27 = PHI <vect_pa.7_28,
  D.2835_4 = a[D.2834_3];
                                                  vect_pa.10_26>
  a[i_12] = D.2835_4;
                                 # vect_pa.12_31 = PHI <vect_pa.12_32,
  i_5 = i_12 + 1:
                                                  vect_pa.15_30>
  if (i_5 != 619)
                                 vect_var_.11_29 = MEM[vect_pa.7_27];
    goto <bb 4>;
                                MEM[vect_pa.12_31] = vect_var_.11_29;
  else
                                vect_pa.7_28 = vect_pa.7_27 + 16;
    goto <bb 5>;
                                vect_pa.12_32 = vect_pa.12_31 + 16;
<bb 4>:
                                ivtmp.16\_34 = ivtmp.16\_33 + 1;
  goto <bb 3>;
                                 if (ivtmp.16_34 < 154)
                                   goto <bb 4>;
```

Essential Abstractions in GCC

GCC Resource Center, IIT

3 July 2012

gcc-par-vect: The Lambda Framework

51/81

#### **Example 3: Vectorization but No Parallelization**

• Step 3: Observing the conclusion about dependence information

inner loop index: 0 loop nest: (1 ) distance\_vector: 4 direction\_vector: +

• Step 4: Observing the final decision about parallelization

FAILED: data dependencies exist across iterations

#### **Example 3: Vectorization but No Parallelization**

**Essential Abstractions in GCC** 

3 July 2012

gcc-par-vect: The Lambda Framework

51/81

#### **Example 3: Vectorization but No Parallelization**

## **Example 4: No Vectorization and No Parallelization**

Step 0: Compiling the code with -02

```
int a[256], b[256];
int main ()
{
    int i;
    for (i=0; i<216; i++)
    {
        a[i+2] = b[i] + 5;
        b[i+1] = a[i] + 10;
    }
    return 0;
}</pre>
```

- Additional options for parallelization
  - -ftree-parallelize-loops=2 -fdump-tree-parloops-all
- Additional options for vectorization
  - -fdump-tree-vect-all -msse4 -ftree-vectorize

**Essential Abstractions in GCC** 

GCC Resource Center, IIT Bombay

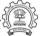

3 July 2012

gcc-par-vect: The Lambda Framework

53/81

### **Example 4: No Vectorization and No Parallelization**

• Step 1: Observing the final decision about vectorization

noparvec.c:5: note: vectorized 0 loops in function.

• Step 2: Observing the final decision about parallelization

FAILED: data dependencies exist across iterations

#### **Example 4: No Vectorization and No Parallelization**

Note

3 July 2012

**Essential Abstractions in GCC** 

GCC Resource Center, IIT Bombay

3 July 2012

gcc-par-vect: The Lambda Framework

53/81

**Example 4: No Vectorization and No Parallelization** 

#### **Example 4: No Vectorization and No Parallelization**

gcc-par-vect: The Lambda Framework

### **Example 4: No Vectorization and No Parallelization**

Step 3: Understanding the dependences that prohibit vectorization and parallelization

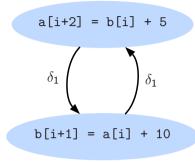

Part 3

Vectorization and Parallelization

**Essential Abstractions in GCC** 

**Essential Abstractions in GCC** 

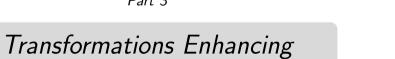

gcc-par-vect: Transformations Enhancing Vectorization and Parallelization

#### **Transformations Enhancing Vectorization and Parallelization**

Some transformations increase the scope of parallelization and vectorization by either enabling them, or by improving their run time performance. Most important of such transformations are:

- Loop Interchange
- Loop Distribution
- Loop Fusion
- Peeling

r, IIT Bombay

56/81

**Essential Abstractions in GCC** 

3 July 2012

GCC Resource Center, IIT Bombay

3 July 2012

gcc-par-vect: Transformations Enhancing Vectorization and Parallelization

56/81

**Loop Interchange** 

gcc-par-vect: Transformations Enhancing Vectorization and Parallelization

Loop Interchange for Vectorization

```
Original Code

for (i=0; i<200; i++) {
  for (j=0; j<200; j++)
   a[j][i] = a[j][i+1];
}
```

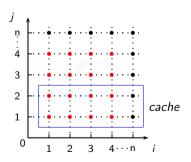

- Outer loop is vectorizable
- Mismatch between nesting order of loops and array access

Notes

**Essential Abstractions in GCC** 

·

**Loop Interchange** 

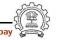

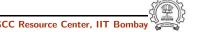

#### **Loop Interchange**

#### Loop Interchange for Vectorization

```
Original Code

for (i=0; i<200; i++) {
  for (j=0; j<200; j++)
   a[j][i] = a[j][i+1];
}
```

```
After Interchange

for (j=0; j<200; j++) {
  for (i=0; i<200; i++)
   a[j][i] = a[j][i+1];
}
```

- Innermost loop is vectorizable
- Loop Interchange improves data locality

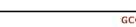

GCC Resource Center, IIT Bombay

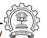

Essential Abstractions in GCC

3 July 2012

gcc-par-vect: Transformations Enhancing Vectorization and Parallelization

57/81

#### **Loop Interchange**

#### Loop Interchange for Parallelization

```
Original Code

for (i=1; i<n; i++) {
  for (j=0; j<n; j++)
        A[i][j] = A[i-1][j];
}
```

- Outer Loop dependence on i, can not be parallelized
- Inner Loop parallelizable, but synchronization barrier required

Total number of synchronizations required = n

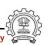

# **Loop Interchange**

Notes

**Essential Abstractions in GCC** 

GCC Resource Center, IIT Bombay

The state of the state of the s

3 July 2012

gcc-par-vect: Transformations Enhancing Vectorization and Parallelization

57/81

#### **Loop Interchange**

#### gcc-par-vect: Transformations Enhancing Vectorization and Parallelization **Loop Interchange**

#### **Loop Interchange**

#### Loop Interchange for Parallelization

```
Original Code
for (i=1; i<n; i++) {
  for (j=0; j<n; j++)
      A[i][j] = A[i-1][j];
```

```
After Interchange
for (j=0; j< n; j++) {
  for (i=1; i<n; i++)
      A[i][j] = A[i-1][j];
```

• Outer Loop - parallelizable

Total number of synchronizations required = 1

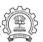

**Essential Abstractions in GCC** 

3 July 2012

gcc-par-vect: Transformations Enhancing Vectorization and Parallelization

58/81

#### **Loop Distribution**

```
Original Code
for (i=0; i<230; i++) {
  S_1 : a[i+3] = a[i];
```

- True dependence in  $S_1$ , no dependence in  $S_2$
- Loop cannot be vectorized or parallelized, but  $S_2$  can be vectorized and parallelized independently

Compile with

```
gcc -02 -ftree-loop-distribution -fdump-tree-ldist
```

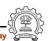

3 July 2012

**Essential Abstractions in GCC** 

3 July 2012

gcc-par-vect: Transformations Enhancing Vectorization and Parallelization

58/81

#### **Loop Distribution**

#### **Loop Distribution**

Control Flow Graph Distributed Control Flow Graph <bb 6>: <bb 3>:  $# i_11 = PHI < i_18(7), 0(2) >$  $\# i_13 = PHI < i_6(4), 0(2) >$  $D.2692_{12} = i_{11} + 3;$  $D.2692_3 = i_13 + 3;$  $D.2693_7 = a[i_1];$  $D.2693_4 = a[i_13];$  $a[D.2692_12] = D.2693_7;$  $a[D.2692_3] = D.2693_4;$  $i_18 = i_11 + 1;$  $D.2694_5 = c[i_13];$ if (i\_18 != 230)  $b[i_13] = D.2694_5;$  $i_6 = i_13 + 1;$ goto <bb 6>; if (i\_6 != 230) <bb 8>:  $\# i_13 = PHI < i_6(4), 0(8) >$ goto <bb 4>;  $D.2694\_5 = c[i\_13];$ else  $b[i_13] = D.2694_5;$ goto <bb 5>;  $i_6 = i_13 + 1$ : <bb 4>: if (i\_6 != 230) goto <bb 3>; goto <bb 8>;

**Essential Abstractions in GCC** 

GCC Resource Center, IIT Bombay

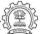

3 July 2012 gcc-par-vect: Transformations Enhancing Vectorization and Parallelization

60/81

# **Loop Distribution**

```
After Distribution

for (i=0; i<230; i++)

S1: a[i+3] = a[i];

for (i=0; i<230; i++)

S2: b[i] = c[i];
```

- $S_2$  can now be independently parallelized or vectorized
- $S_1$  runs sequentially

#### **Loop Distribution**

Notes

3 July 2012

**Essential Abstractions in GCC** 

GCC Resource Center, IIT Bombay

3 July 2012

gcc-par-vect: Transformations Enhancing Vectorization and Parallelization

60/81

#### **Loop Distribution**

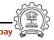

#### **Loop Fusion for Locality**

# Original Code for (i=0; i<n; i++) for (j=0; j<n; j++) a[i][j] = b[i]; for (k=0; k<n; k++) for (l=0; l<n; l++) b[k] = a[k][1];

- Large reuse distance for array a and b, high chances of cache miss
- If loops i and k are parallelized, 2 synchronizations required
- Outer loops i and k can be fused
- Fusing inner loops j and 1 will introduce a spurious backward dependence on b

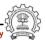

**Essential Abstractions in GCC** 

GCC Resource Center, III Bombay

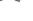

3 July 2012

gcc-par-vect: Transformations Enhancing Vectorization and Parallelization

61/81

#### **Loop Fusion for Locality**

```
Original Code

for (i=0; i<n; i++)
    for (j=0; j<n; j++)
        a[i][j] = b[i];

for (k=0; k<n; k++)
    for (l=0; l<n; l++)
        b[k] = a[k][l];
```

```
Fused Code

for (i=0; i<n; i++) {
   for (j=0; j<n; j++)
       a[i][j] = b[i];
   for (l=0; l<n; l++)
       b[i] = a[i][l];
}
```

- Reduced reuse distance for array a and b, low chances of cache miss
- If outer loop i is parallelized, only 1 synchronization required

#### **Loop Fusion for Locality**

Notes

3 July 2012

**Essential Abstractions in GCC** 

GCC Resource Center, IIT Bombay

GCC Resource Center, IIT

ay ( )

3 July 2012

gcc-par-vect: Transformations Enhancing Vectorization and Parallelization

61/81

#### **Loop Fusion for Locality**

Votes

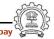

#### **Peeling**

#### Peeling for Vectorization

# Original Code for (i=0; i<n; i++) $S_1$ : a[i+2] = b[i]; $S_2$ : b[i+3] = a[i];

$$a[i+2] = b[i]$$

$$\delta_1 \qquad \qquad \delta_1$$

$$b[i+3] = a[i]$$

- Cyclic Dependence, dependence distance for backward dependence = 3 < VF
- Cannot vectorize

**Essential Abstractions in GCC** 

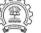

3 July 2012

gcc-par-vect: Transformations Enhancing Vectorization and Parallelization

62/81

#### **Peeling**

#### Peeling for Vectorization

Transformed Code

for (i=0; i<2; i++)
$$S_2$$
: b[i+3] = a[i];
for (i=2; iS\_1: a[i] = b[i-2];
 $S_2$ : b[i+3] = a[i];
}

$$a[i] = b[i-2]$$

$$\delta_1 \qquad \qquad \delta_1$$

$$b[i+3] = a[i]$$

- Cyclic Dependence, dependence distance for backward dependence = 5 > VF
- Can vectorize

# **Peeling**

3 July 2012

**Essential Abstractions in GCC** 

3 July 2012

gcc-par-vect: Transformations Enhancing Vectorization and Parallelization

62/81

#### **Peeling**

# Peeling for Parallelization

```
Original Code
for (i=1; i<n; i++)
    S_1: a[i] = b[i];
    S_2: c[i] = a[i-1];
```

• dependence on i, can not be parallelized

Total number of synchronizations required = n

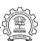

**Essential Abstractions in GCC** 

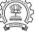

3 July 2012

gcc-par-vect: Transformations Enhancing Vectorization and Parallelization

63/81

#### **Peeling**

#### Peeling for Parallelization

```
Original Code
for (i=1; i<n; i++)
    S_1: a[i] = b[i];
    S_2: c[i] = a[i-1];
```

```
Transformed Code
c[1] = a[0];
for (i=1; i<n-1; i++) {
    S_1: a[i] = b[i];
    S_2: c[i+1] = a[i];
```

• Outer Loop parallelizable

Total number of synchronizations required = 1

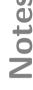

3 July 2012

**Essential Abstractions in GCC** 

GCC Resource Center, IIT

3 July 2012

gcc-par-vect: Transformations Enhancing Vectorization and Parallelization

63/81

#### **Peeling**

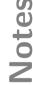

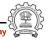

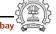

#### Part 4

# Advanced Issues in Vectorization and Parallelization

Notes

3 July 2012

gcc-par-vect: Advanced Issues in Vectorization and Parallelization

64/81

gcc-par-vect: Advanced Issues in Vectorization and Parallelization

64/81

#### **Advanced Issues in Vectorization and Parallelization**

#### Advanced Issues in Vectorization and Parallelization

- What code can be vectorized?
- How to force the alignment of data accesses for
  - ► compile time misalignment
  - ▶ run time misalignment
- How to handle undetermined aliases?
- When is vectorization profitable?
- When is parallelization profitable?

Understanding the cost model of vectorizer and parallelizer

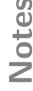

3 July 2012

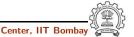

#### **Unvectorizable Loops**

int \*a, \*b; int main() { while (\*a != NULL)

novec.c:6: note: not vectorized: number of iterations cannot be computed.

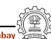

**Essential Abstractions in GCC** 

3 July 2012

gcc-par-vect: Advanced Issues in Vectorization and Parallelization

66/81

3 July 2012

gcc-par-vect: Advanced Issues in Vectorization and Parallelization

66/81

### **Reducing Compile Time Misalignment by Peeling**

```
int a[256], b[256];
int main ()
     int i;
     for (i=0; i<203; i++)
         a[i+2] = b[i+2];
```

```
peel.c:5: note: misalign = 8 bytes of ref b[D.2836_4]
peel.c:5: note: misalign = 8 bytes of ref a[D.2836_4]
```

3 July 2012

**Essential Abstractions in GCC** 

**Reducing Compile Time Misalignment by Peeling** 

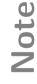

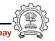

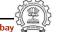

#### Reducing Compile Time Misalignment by Peeling

#### Observing the final decision about alignment

```
peel.c:5: note: Try peeling by 2
peel.c:5: note: Alignment of access forced using peeling.
peel.c:5: note: Peeling for alignment will be applied.
peel.c:5: note: known peeling = 2.
peel.c:5: note: niters for prologue loop: 2
peel.c:5: note: Cost model analysis:
    prologue iterations: 2
    epilogue iterations: 1
```

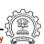

68/81

Essential Abstractions in GCC

**Essential Abstractions in GCC** 

3 July 2012

3 July 2012

Reducing Compile Time Misalignment by Peeling

gcc-par-vect: Advanced Issues in Vectorization and Parallelization

An aligned vectorized code can consist of three parts

- Peeled Prologue Scalar code for alignment
- Vectorized body Iterations that are vectorized
- Epilogue Residual scalar iterations

Reducing Compile Time Misalignment by Peeling

**Essential Abstractions in GCC** 

gcc-par-vect: Advanced Issues in Vectorization and Parallelization

68/81

Reducing Compile Time Misalignment by Peeling

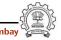

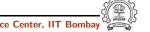

#### Reducing Compile Time Misalignment by Peeling

gcc-par-vect: Advanced Issues in Vectorization and Parallelization

#### Control Flow Graph Vectorized Control Flow Graph <bb 3>: <bb 3>: $# i_12 = PHI < i_6(4), 0(2) >$ # ivtmp.8\_27 = PHI <ivtmp.8\_28(4), $D.2690_4 = i_12 + 2;$ 0(2)> $D.2691_5 = b[D.2690_4];$ $D.2908_{16} = i_7 + 2;$ $a[D.2690_4] = D.2691_5;$ $D.2909_17 = b[D.2908_16];$ $i_6 = i_12 + 1;$ $a[D.2908_16] = D.2909_17;$ if (i\_6 != 203) ivtmp.8\_28 = ivtmp.8\_27 + 1; goto <bb 4>; if (ivtmp.8\_28 < 2) else goto <bb 3>; goto <bb 5>; else <bb 4>: goto <bb 5>; goto <bb 3>;

#### 2 Iterations of Prologue

**Essential Abstractions in GCC** 

**Essential Abstractions in GCC** 

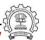

3 July 2012

gcc-par-vect: Advanced Issues in Vectorization and Parallelization

69/81

#### Reducing Compile Time Misalignment by Peeling

| Control Flow Graph | Vectorized Control Flow Graph |
|--------------------|-------------------------------|
| <pre></pre>        | <pre></pre>                   |

200 Iterations of Vector Code

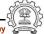

#### gcc-par-vect: Advanced Issues in Vectorization and Parallelization Reducing Compile Time Misalignment by Peeling

**Essential Abstractions in GCC** 

**Essential Abstractions in GCC** 

3 July 2012

gcc-par-vect: Advanced Issues in Vectorization and Parallelization

69/81

### Reducing Compile Time Misalignment by Peeling

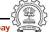

#### Reducing Compile Time Misalignment by Peeling

gcc-par-vect: Advanced Issues in Vectorization and Parallelization

#### Control Flow Graph Vectorized Control Flow Graph <bb 3>: <bb >7>: $tmp.10_42 = ivtmp.8_28 + 200;$ $# i_12 = PHI < i_6(4), 0(2) >$ $D.2690_4 = i_12 + 2;$ <bb 8>: $\# i_29 = PHI < i_35(9), tmp.10_42(7) >$ $D.2691\_5 = b[D.2690\_4];$ $# ivtmp.3_31 = PHI < ivtmp.3_36(9),$ $a[D.2690_4] = D.2691_5;$ $tmp.11_43(7) >$ $i_6 = i_12 + 1$ : if (i\_6 != 203) $D.2908\_32 = i\_29 + 2;$ goto <bb 4>; $D.2909_33 = b[D.2908_32];$ $a[D.2908\_32] = D.2909\_33;$ else $i_35 = i_29 + 1;$ goto <bb 5>; $ivtmp.3_36 = ivtmp.3_31 - 1;$ <bb 4>: if (ivtmp.3\_36 != 0) goto <bb 3>; goto <bb 8>;

#### 1 Iteration of Epilogue

GCC Resource Center, IIT Bombay

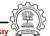

**Essential Abstractions in GCC** 

3 July 2012

gcc-par-vect: Advanced Issues in Vectorization and Parallelization

70/81

#### **Cost Model for Peeling**

```
int a[256];
int main ()
{
    int i;
    for (i=4; i<253; i++)
        a[i-3] = a[i-3] + a[i+2];
}</pre>
```

```
a[1] = a[1] + a[6]
Peel Factor = 3 Peel Factor = 2
```

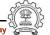

Reducing Compile Time Misalignment by Peeling

Notes

**Essential Abstractions in GCC** 

GCC Resource Center, IIT Bombay

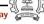

3 July 2012

gcc-par-vect: Advanced Issues in Vectorization and Parallelization

70/81

**Cost Model for Peeling** 

Votes

**Cost Model for Peeling** 

#### **Cost Model for Peeling**

```
int a[256];
int main ()
{
    int i;
    for (i=4; i<253; i++)
        a[i-3] = a[i-3] + a[i+2];
}</pre>
```

a[1] = a[1] + a[6]

Maximize alignment with minimal peel factor

**Essential Abstractions in GCC** 

GCC Resource Center, IIT Bombay

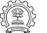

3 July 2012

gcc-par-vect: Advanced Issues in Vectorization and Parallelization

70/81

### **Cost Model for Peeling**

```
int a[256];
int main ()
{
    int i;
    for (i=4; i<253; i++)
        a[i-3] = a[i-3] + a[i+2];
}</pre>
```

Peel the loop by 3

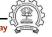

# seto

3 July 2012

gcc-par-vect: Advanced Issues in Vectorization and Parallelization

70/81

**Cost Model for Peeling** 

#### Reducing Run Time Misalignment by Versioning

```
int a[256], b[256];
int main (int x, int y)
{
    int i;
    for (i=0; i<200; i++)
        a[i+y] = b[i+x];
}</pre>
```

```
version.c:5: note: Unknown alignment for access: b
version.c:5: note: Unknown alignment for access: a
```

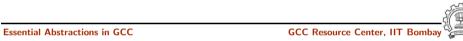

3 July 2012

gcc-par-vect: Advanced Issues in Vectorization and Parallelization

72/81

#### Reducing Run Time Misalignment by Versioning

```
D.2921_16 = (long unsigned int) x_5(D);
base_off.6_17 = D.2921_16 * 4;
vect_pb.7_18 = &b + base_off.6_17;
D.2924_19 = (long unsigned int) vect_pb.7_18;
D.2925_20 = D.2924_19 & 15;
D.2926_21 = D.2925_20 >> 2;
D.2927_22 = -D.2926_21;
D.2928_23 = (unsigned int) D.2927_22;
prolog_loop_niters.8_24 = D.2928_23 & 3;
D.2932_37 = prolog_loop_niters.8_24 == 0;
if (D.2932_37 != 0)
    goto <bb 6>;
else
    goto <bb 3>;
```

Compute address misalignment as 'addr & (vectype\_size -1)'

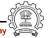

#### Reducing Run Time Misalignment by Versioning

Notes

**Essential Abstractions in GCC** 

GCC Resource Center, IIT Bombay

3 July 2012

gcc-par-vect: Advanced Issues in Vectorization and Parallelization

72/81

#### Reducing Run Time Misalignment by Versioning

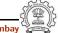

#### Reducing Run Time Misalignment by Versioning

gcc-par-vect: Advanced Issues in Vectorization and Parallelization

```
D.2921_16 = (long unsigned int) x_5(D);
base_off.6_17 = D.2921_16 * 4:
vect_pb.7_18 = &b + base_off.6_17;
D.2924_19 = (long unsigned int) vect_pb.7_18;
D.2925_20 = D.2924_19 \& 15;
D.2926\_21 = D.2925\_20 >> 2;
D.2927_22 = -D.2926_21;
D.2928_23 = (unsigned int) D.2927_22;
prolog_loop_niters.8_24 = D.2928_23 & 3;
D.2932_37 = prolog_loop_niters.8_24 == 0;
if (D.2932_37 != 0)
    goto <bb 6>;
else
    goto <bb 3>;
```

Compute number of prologue iterations

Essential Abstractions in GCC

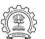

3 July 2012

gcc-par-vect: Advanced Issues in Vectorization and Parallelization

72/81

#### Reducing Run Time Misalignment by Versioning

```
D.2921_16 = (long unsigned int) x_5(D);
base_off.6_17 = D.2921_16 * 4;
vect_pb.7_18 = &b + base_off.6_17;
D.2924_19 = (long unsigned int) vect_pb.7_18;
D.2925_20 = D.2924_19 \& 15;
D.2926_21 = D.2925_20 >> 2;
D.2927_22 = -D.2926_21;
D.2928_23 = (unsigned int) D.2927_22;
prolog_loop_niters.8_24 = D.2928_23 & 3;
D.2932_37 = prolog_loop_niters.8_24 == 0;
if (D.2932\_37 != 0)
    goto <bb 6>;
else
    goto <bb 3>;
```

If accesses can be aligned, go to vectorized code

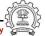

#### Reducing Run Time Misalignment by Versioning

gcc-par-vect: Advanced Issues in Vectorization and Parallelization

**Essential Abstractions in GCC** 

3 July 2012

gcc-par-vect: Advanced Issues in Vectorization and Parallelization

72/81

#### Reducing Run Time Misalignment by Versioning

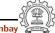

#### Reducing Run Time Misalignment by Versioning

gcc-par-vect: Advanced Issues in Vectorization and Parallelization

```
D.2921_16 = (long unsigned int) x_5(D);
base_off.6_17 = D.2921_16 * 4:
vect_pb.7_18 = &b + base_off.6_17;
D.2924_19 = (long unsigned int) vect_pb.7_18;
D.2925_20 = D.2924_19 \& 15;
D.2926\_21 = D.2925\_20 >> 2;
D.2927_22 = -D.2926_21;
D.2928_23 = (unsigned int) D.2927_22;
prolog_loop_niters.8_24 = D.2928_23 & 3;
D.2932_37 = prolog_loop_niters.8_24 == 0;
if (D.2932_37 != 0)
    goto <bb 6>;
else
    goto <bb 3>;
```

Else go to sequential code

Essential Abstractions in GCC

GCC Resource Center, IIT Bomb

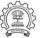

72/81

3 July 2012

gcc-par-vect: Advanced Issues in Vectorization and Parallelization

73/81

#### **Versioning for Undetermined Aliases**

```
int a[256];
int main (int *b)
     int i;
     for (i=0; i<200; i++)
         *b++ = a[i];
```

```
version.c:5: note: misalign = 0 bytes of ref a[i_15]
version.c:5: note: can't force alignment of ref: *b_14
version.c:5: note: versioning for alias required: can't
determine dependence between a[i_15] and *b_14
version.c:5: note: create runtime check for data references
a[i_15] and *b_14
```

#### Reducing Run Time Misalignment by Versioning

gcc-par-vect: Advanced Issues in Vectorization and Parallelization

**Essential Abstractions in GCC** 

3 July 2012

gcc-par-vect: Advanced Issues in Vectorization and Parallelization

73/81

#### **Versioning for Undetermined Aliases**

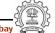

#### **Versioning for Undetermined Aliases**

#### Control Flow Graph Vectorized Control Flow Graph <bb 3>: <bb 2>: $# b_14 = PHI < b_6, b_4(D) >$ $vect_pa.6_12 = &a;$ $# i_15 = PHI < i_7(4), 0(2)$ $vect_p.9_11 = b_4(D);$ $D.2907_5 = a[i_15];$ $D.2919_13 = vect_pa.6_12 + 16;$ $*b_14 = D.2907_5;$ $D.2920_8 = D.2919_{13} < vect_p.9_{11};$ $b_6 = b_14 + 4$ : $D.2921_17 = vect_p.9_11 + 16;$ $i_7 = i_15 + 1;$ $D.2922_{18} = D.2921_{17} < vect_pa.6_{12};$ if $(i_7 != 200)$ $D.2923_{19} = D.2920_{8} \mid D.2922_{18};$ goto <bb 4>; if (D.2923\_19 != 0) else goto <bb 3>; goto <bb 5>; else <bb 4>: goto <bb 6>; goto <bb 3>;

#### Check for dependence within VF

**Essential Abstractions in GCC** 

**Essential Abstractions in GCC** 

GCC Resource Center, IIT Bomba

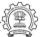

74/81

3 July 2012

gcc-par-vect: Advanced Issues in Vectorization and Parallelization

74/81

#### **Versioning for Undetermined Aliases**

```
Control Flow Graph
                                    Vectorized Control Flow Graph
                                <bb 3>:
<bb 3>:
                                   #vect_pa.10_30 = PHI <vect_pa.10_31,</pre>
  # b_14 = PHI < b_6, b_4(D) >
                                                    vect_pa.13_29>
  # i_15 = PHI < i_7(4), 0(2)
                                   #vect_p.15_34 = PHI <vect_p.15_35,</pre>
  D.2907_5 = a[i_15];
                                                    vect_p.18_33>
  *b_14 = D.2907_5;
                                   #ivtmp.19_36 = PHI <ivtmp.19_37, 0>
  b_6 = b_14 + 4;
                                   vect_var_.14_32 = MEM[vect_pa.10_30];
  i_7 = i_15 + 1;
                                   MEM[vect_p.15_34] = vect_var_.14_32;
  if (i_7 != 200)
                                   vect_pa.10_31 = vect_pa.10_30 + 16;
    goto <bb 4>;
                                   vect_p.15_35 = vect_p.15_34 + 16;
                                   ivtmp.19_37 = ivtmp.19_36 + 1;
  else
    goto <bb 5>;
                                  if (ivtmp.19\_37 < 50)
<bb 4>:
                                     goto <bb 3>;
  goto <bb 3>;
                                  else
                                     goto <bb 9>;
```

Execute vector code if no aliases within VF

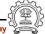

#### **Versioning for Undetermined Aliases**

**Essential Abstractions in GCC** 

**Essential Abstractions in GCC** 

GCC Resource Center, IIT

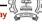

3 July 2012

gcc-par-vect: Advanced Issues in Vectorization and Parallelization

74/81

#### **Versioning for Undetermined Aliases**

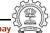

#### **Versioning for Undetermined Aliases**

gcc-par-vect: Advanced Issues in Vectorization and Parallelization

#### Control Flow Graph Vectorized Control Flow Graph <bb 3>: <bb 6>: $# b_14 = PHI < b_6, b_4(D) >$ $\#b_20 = PHI < b_4(D)(6), b_26(8) >$ $\# i_15 = PHI < i_7(4), 0(2) >$ $\#i_21 = PHI < 0(6), i_27(8) >$ $D.2907_5 = a[i_15];$ #ivtmp.3\_23 = PHI <200, ivtmp.3\_28> $*b_14 = D.2907_5;$ $D.2907_24 = a[i_21];$ $b_6 = b_14 + 4$ ; $*b_20 = D.2907_24;$ $i_7 = i_15 + 1;$ $b_26 = b_20 + 4$ ; if $(i_7 != 200)$ $i_27 = i_21 + 1;$ goto <bb 4>; $ivtmp.3_28 = ivtmp.3_23 - 1;$ if (ivtmp.3\_28 != 0) else goto <bb 5>; goto <bb 6>; <bb 4>: else goto <bb 3>; goto <bb 9>;

Execute scalar code if aliases are within VF

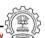

Essential Abstractions in GCC

3 July 2012

GCC Resource Center, IIT Bombay

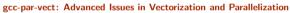

75/81

#### **Profitability of Vectorization**

```
int a[256], b[256];
int main ()
{
    int i;
    for (i=0; i<50; i++)
        a[i] = b[i*4];
}</pre>
```

vec.c:5: note: cost model: the vector iteration cost = 10
divided by the scalar iteration cost = 2 is greater or
equal to the vectorization factor = 4.

vec.c:5: note: not vectorized: vectorization not profitable.

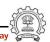

**Versioning for Undetermined Aliases** 

Notes

**Essential Abstractions in GCC** 

GCC Resource Center, IIT Bombay

GCC Resource Center, IIT

3 July 2012

gcc-par-vect: Advanced Issues in Vectorization and Parallelization

75/81

### **Profitability of Vectorization**

Votes

#### **Profitability of Vectorization**

short int a[256], b[256];
int main ()
{
 int i;
 for (i=0; i<50; i++)
 a[i] = b[i\*4];
}</pre>

Vectorization Factor = 8
VF x scalar iteration cost > vector iteration cost

vec.c:5: note: LOOP VECTORIZED.

vec.c:2: note: vectorized 1 loops in function.

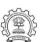

75/81

**Essential Abstractions in GCC** 

GCC Resource Center, III Bombay

01

3 July 2012

gcc-par-vect: Advanced Issues in Vectorization and Parallelization

#### 76/81

#### Cost Model of Vectorizer

Vectorization is profitable when

 $SIC*niters+SOC>VIC*\left(rac{niters-PL\_ITERS-EP\_ITERS}{VF}
ight)+VOC$ 

SIC = scalar iteration cost

VIC = vector iteration cost

VOC = vector outside cost

VF = vectorization factor

PL\_ITERS = prologue iterations

EP\_ITERS = epilogue iterations

SOC = scalar outside cost

# ny (in)

#### **Profitability of Vectorization**

# Note

**Essential Abstractions in GCC** 

GCC Resource Center, IIT Bombay

3 July 2012

gcc-par-vect: Advanced Issues in Vectorization and Parallelization

76/81

#### Cost Model of Vectorizer

#### Cost Model of Vectorizer

```
int main (int *a, int *b)
     int i, n;
     for (i=0; i<n; i++)
     *a++ = *b--:
```

gcc-par-vect: Advanced Issues in Vectorization and Parallelization

vec.c:4: note: versioning for alias required: can't determine dependence between \*b\_19 and \*a\_18 vec.c:4: note: Cost model analysis: Vector inside of loop cost: 4 Vector outside of loop cost: 14 Scalar iteration cost: 2 Scalar outside cost: 1 prologue iterations: 0 epilogue iterations: 2 Calculated minimum iters for profitability: 12

Essential Abstractions in GCC

GCC Resource Center, IIT Bomb

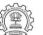

3 July 2012

gcc-par-vect: Advanced Issues in Vectorization and Parallelization

78/81

#### **Cost Model of Vectorizer**

```
int main (int * restrict a, int * restrict b)
   int i, n;
     for (i=0; i<n; i++)
         *a++ = *b--;
```

```
vec.c:4: note: Cost model analysis:
 Vector inside of loop cost: 3
 Vector outside of loop cost: 16
  Scalar iteration cost: 2
  Scalar outside cost: 7
 prologue iterations: 2
 epilogue iterations: 2
 Calculated minimum iters for profitability: 5
```

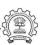

Cost Model of Vectorizer

3 July 2012

**Essential Abstractions in GCC** 

GCC Resource Center, IIT Box

3 July 2012

gcc-par-vect: Advanced Issues in Vectorization and Parallelization

78/81

#### Cost Model of Vectorizer

#### Cost Model of Parallelizer

```
int a[500];
int main ()
     int i;
     for (i=0; i<350; i++)
         a[i] = a[i] + 2;
```

#### Compile with:

```
gcc -02 -fdump-tree-parloops -ftree-parallelize-loops=4
```

Loop not parallelized as number of iterations per thread  $\leq 100$ 

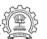

79/81

**Essential Abstractions in GCC** 

3 July 2012

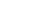

3 July 2012

#### **Cost Model of Parallelizer**

gcc-par-vect: Advanced Issues in Vectorization and Parallelization

```
int a[500];
int main ()
     int i;
     for (i=0; i<350; i++)
         a[i] = a[i] + 2;
```

#### Compile with:

```
gcc -02 -fdump-tree-parloops -ftree-parallelize-loops=3
```

SUCCESS: may be parallelized

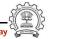

Cost Model of Parallelizer

3 July 2012

**Essential Abstractions in GCC** 

gcc-par-vect: Advanced Issues in Vectorization and Parallelization

79/81

Cost Model of Parallelizer

#### Inner Parallelism

```
int i, j;
for (i=0; i<450; i++)
  for (j=0; j<420; j++)
       a[i][j] = a[i-1][j];
```

#### Compile with:

gcc -02 -fdump-tree-parloops -ftree-parallelize-loops=4

distance\_vector: direction\_vector:

FAILED: data dependencies exist across iterations

Essential Abstractions in GCC

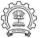

80/81

3 July 2012

gcc-par-vect: Advanced Issues in Vectorization and Parallelization

80/81

#### Cost Model of Parallelizer

#### Outer Parallelism

```
int i, j;
for (j=0; j<420; j++)
   for (i=0; i<450; i++)
       a[i][j] = a[i-1][j];
```

#### Compile with:

gcc -02 -fdump-tree-parloops -ftree-parallelize-loops=4

distance\_vector: direction\_vector: SUCCESS: may be parallelized

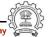

#### Cost Model of Parallelizer

**Essential Abstractions in GCC** 

3 July 2012

gcc-par-vect: Advanced Issues in Vectorization and Parallelization

80/81

#### Cost Model of Parallelizer

```
D.2000_5 = __builtin_omp_get_num_threads ();
D.2001_6 = (unsigned int) D.2000_5;
D.2002_7 = __builtin_omp_get_thread_num ();
D.2003_8 = (unsigned int) D.2002_7;
D.2004_9 = 419 / D.2001_6;
D.2005_{10} = D.2004_{9} * D.2001_{6};
D.2006_{11} = D.2005_{10} != 419;
D.2007_{12} = D.2006_{11} + D.2004_{9};
ivtmp.7_13 = D.2007_12 * D.2003_8;
D.2009_{14} = ivtmp.7_{13} + D.2007_{12};
D.2010_{15} = MIN_{EXPR} < D.2009_{14}, 419>;
if (ivtmp.7_13 >= D.2010_15)
  goto <bb 3>;
```

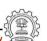

80/81

Essential Abstractions in GCC

3 July 2012

gcc-par-vect: Advanced Issues in Vectorization and Parallelization

#### 80/81

#### Cost Model of Parallelizer

```
D.2000_5 = __builtin_omp_get_num_threads ();
D.2001_6 = (unsigned int) D.2000_5;
D.2002_7 = __builtin_omp_get_thread_num ();
D.2003_8 = (unsigned int) D.2002_7;
D.2004_9 = 419 / D.2001_6;
D.2005_{10} = D.2004_{9} * D.2001_{6};
D.2006_{11} = D.2005_{10} != 419;
D.2007_{12} = D.2006_{11} + D.2004_{9};
ivtmp.7_13 = D.2007_12 * D.2003_8;
D.2009_14 = ivtmp.7_13 + D.2007_12;
D.2010_{15} = MIN_{EXPR} < D.2009_{14}, 419>;
if (ivtmp.7_13 >= D.2010_15)
  goto <bb 3>;
```

Get the number of threads

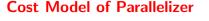

Essential Abstractions in GCC

GCC Resource Center, IIT Bon

3 July 2012

gcc-par-vect: Advanced Issues in Vectorization and Parallelization

80/81

#### Cost Model of Parallelizer

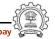

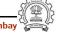

```
D.2000_5 = __builtin_omp_get_num_threads ();
D.2001_6 = (unsigned int) D.2000_5;
D.2002_7 = __builtin_omp_get_thread_num ();
D.2003_8 = (unsigned int) D.2002_7;
D.2004_9 = 419 / D.2001_6;
D.2005_{10} = D.2004_{9} * D.2001_{6};
D.2006_{11} = D.2005_{10} != 419;
D.2007_{12} = D.2006_{11} + D.2004_{9};
ivtmp.7_13 = D.2007_12 * D.2003_8;
D.2009_14 = ivtmp.7_13 + D.2007_12;
D.2010_15 = MIN_EXPR < D.2009_14, 419>;
if (ivtmp.7_13 >= D.2010_15)
  goto <bb 3>;
```

Get thread identity

Essential Abstractions in GCC

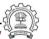

80/81

3 July 2012

gcc-par-vect: Advanced Issues in Vectorization and Parallelization

80/81

#### Cost Model of Parallelizer

```
D.2000_5 = __builtin_omp_get_num_threads ();
D.2001_6 = (unsigned int) D.2000_5;
D.2002_7 = __builtin_omp_get_thread_num ();
D.2003_8 = (unsigned int) D.2002_7;
D.2004_9 = 419 / D.2001_6;
D.2005_{10} = D.2004_{9} * D.2001_{6};
D.2006_{11} = D.2005_{10} != 419;
D.2007_{12} = D.2006_{11} + D.2004_{9};
ivtmp.7_13 = D.2007_12 * D.2003_8;
D.2009_14 = ivtmp.7_13 + D.2007_12;
D.2010_{15} = MIN_{EXPR} < D.2009_{14}, 419>;
if (ivtmp.7_13 >= D.2010_15)
  goto <bb 3>;
```

Perform load calculations

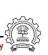

# Cost Model of Parallelizer

Essential Abstractions in GCC

80/81

gcc-par-vect: Advanced Issues in Vectorization and Parallelization

Cost Model of Parallelizer

3 July 2012

#### Cost Model of Parallelizer

```
D.2000_5 = __builtin_omp_get_num_threads ();
D.2001_6 = (unsigned int) D.2000_5;
D.2002_7 = __builtin_omp_get_thread_num ();
D.2003_8 = (unsigned int) D.2002_7;
D.2004_9 = 419 / D.2001_6;
D.2005_{10} = D.2004_{9} * D.2001_{6};
D.2006_{11} = D.2005_{10} != 419;
D.2007_{12} = D.2006_{11} + D.2004_{9};
ivtmp.7_13 = D.2007_12 * D.2003_8;
D.2009_14 = ivtmp.7_13 + D.2007_12;
D.2010_15 = MIN_EXPR < D.2009_14, 419>;
if (ivtmp.7_13 >= D.2010_15)
  goto <bb 3>;
```

Assign start iteration to the chosen thread

Essential Abstractions in GCC

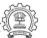

3 July 2012

gcc-par-vect: Advanced Issues in Vectorization and Parallelization

80/81

#### Cost Model of Parallelizer

```
D.2000_5 = __builtin_omp_get_num_threads ();
D.2001_6 = (unsigned int) D.2000_5;
D.2002_7 = __builtin_omp_get_thread_num ();
D.2003_8 = (unsigned int) D.2002_7;
D.2004_9 = 419 / D.2001_6;
D.2005_{10} = D.2004_{9} * D.2001_{6};
D.2006_{11} = D.2005_{10} != 419;
D.2007_{12} = D.2006_{11} + D.2004_{9};
ivtmp.7_13 = D.2007_12 * D.2003_8;
D.2009_14 = ivtmp.7_13 + D.2007_12;
D.2010_15 = MIN_EXPR < D.2009_14, 419>;
if (ivtmp.7_13 >= D.2010_15)
  goto <bb 3>;
```

Assign end iteration to the chosen thread

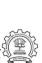

#### Cost Model of Parallelizer

Essential Abstractions in GCC

3 July 2012

gcc-par-vect: Advanced Issues in Vectorization and Parallelization

80/81

Cost Model of Parallelizer

**Essential Abstractions in GCC** 

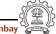

```
D.2000_5 = __builtin_omp_get_num_threads ();
D.2001_6 = (unsigned int) D.2000_5;
D.2002_7 = __builtin_omp_get_thread_num ();
D.2003_8 = (unsigned int) D.2002_7;
D.2004_9 = 419 / D.2001_6;
D.2005_10 = D.2004_9 * D.2001_6;
D.2006_11 = D.2005_10 != 419;
D.2007_12 = D.2006_11 + D.2004_9;
ivtmp.7_13 = D.2007_12 * D.2003_8;
D.2009_14 = ivtmp.7_13 + D.2007_12;
D.2010_15 = MIN_EXPR < D.2009_14, 419>;
if (ivtmp.7_13 >= D.2010_15)
goto <bb 3>;
```

Start execution of iterations of the chosen thread

Essential Abstractions in GCC

GCC Resource Center, IIT Bombay

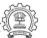

80/81

3 July 2012

gcc-par-vect: Advanced Issues in Vectorization and Parallelization

81/81

#### Parallelization and Vectorization in GCC: Conclusions

- Chain of recurrences seems to be a useful generalization
- Interaction between different passes is not clear due to fixed order
- Auto-vectorization and auto-parallelization can be improved by enhancing the dependence analysis framework
- Efficient cost models are needed to automate legal transformation composition

### **Cost Model of Parallelizer**

Notes

**Essential Abstractions in GCC** 

GCC Resource Center, IIT Bombay

GCC Resource Center, IIT

y and the

3 July 2012

gcc-par-vect: Advanced Issues in Vectorization and Parallelization

81/81

Parallelization and Vectorization in GCC: Conclusions

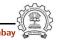

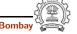